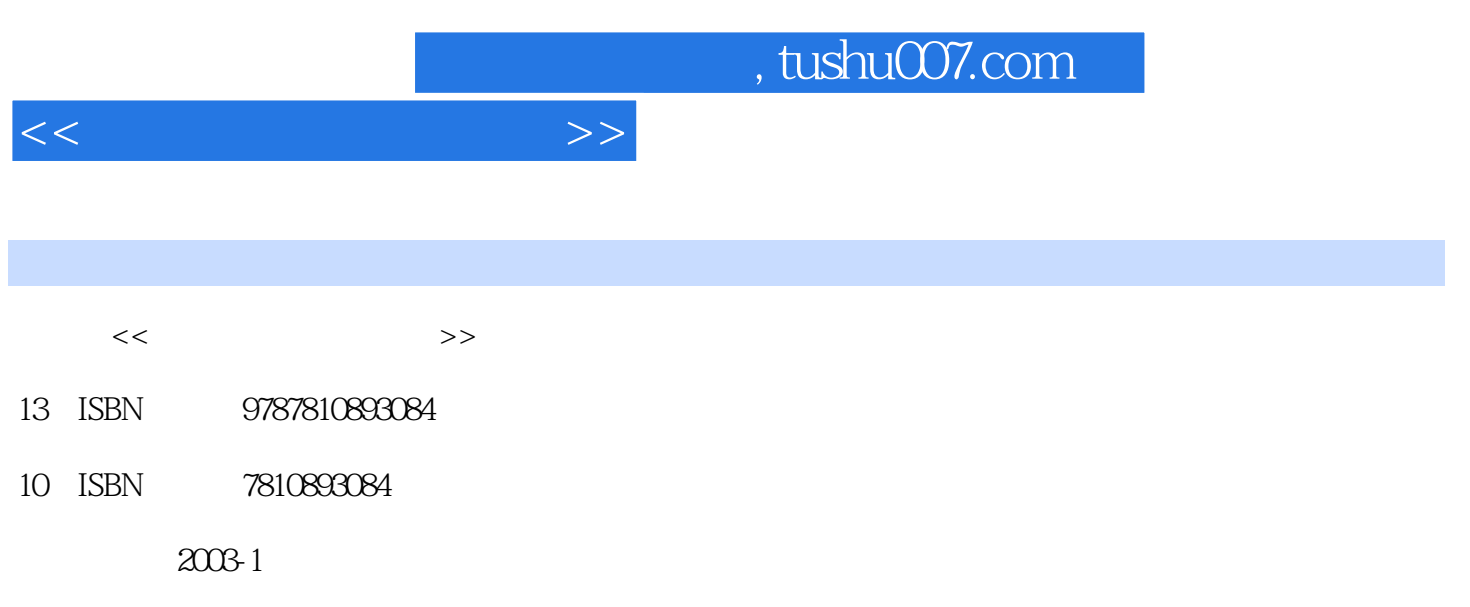

PDF

## 更多资源请访问:http://www.tushu007.com

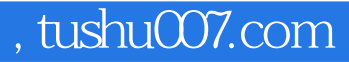

## autocad 2002<br>18

全书共18章,第一章简要介绍了计算机在园林设计上的应用情况。 autocad 2002 autocad 2002

autocad 2002 第十八章结合本书作者多年应用autocad的经验讨论了如何提高绘图效果的问题,相信对读者会有帮助

autocad photoshop

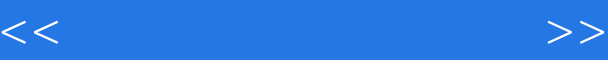

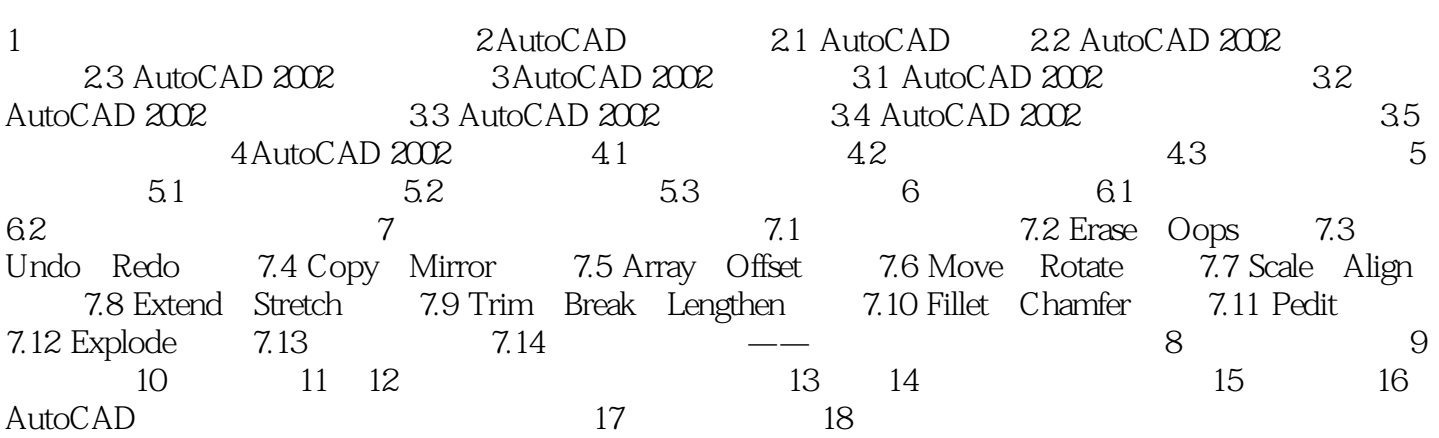

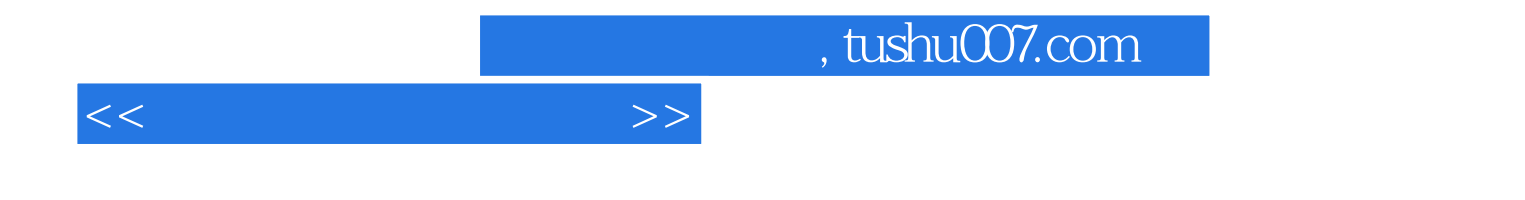

本站所提供下载的PDF图书仅提供预览和简介,请支持正版图书。

更多资源请访问:http://www.tushu007.com